Документ подписан простой электронной подписью<br>Информация о взавяние: Ханты-Мансийского автономного округа-Югры "Сургутский государственный университет" Информация о владельце: ФИО: Косенок Сергей Михайлович Должность: ректор Дата подписания: 06.06.2024 10:59:00 Уникальный программный ключ: e3a68f3eaa1e62674b54f4998099d3d6bfdcf836

> УТВЕРЖДАЮ Проректор по УМР

\_\_\_\_\_\_\_\_\_\_\_\_\_\_Е.В. Коновалова

13 июня 2024г., протокол УМС №5

# **3-D моделирование в строительстве**

## рабочая программа дисциплины (модуля)

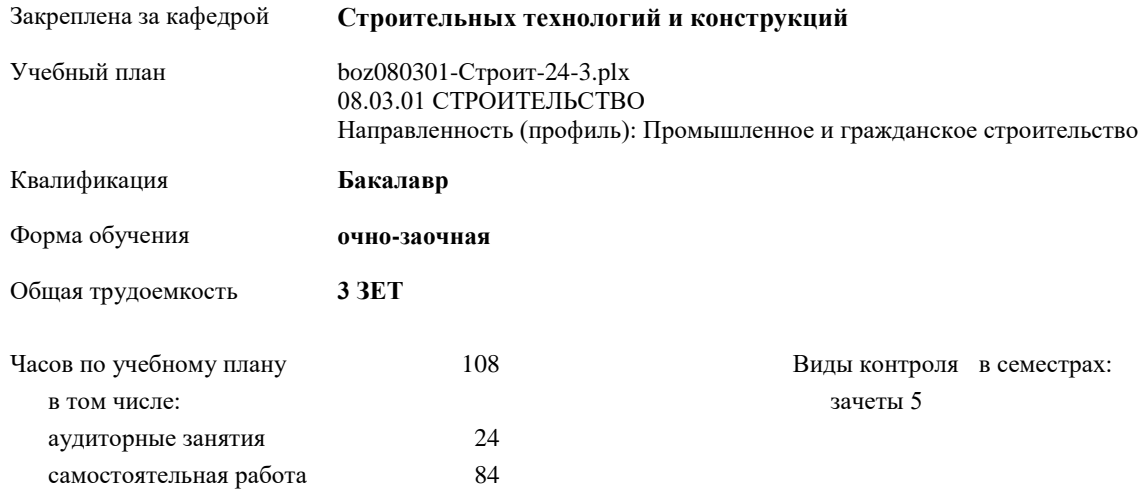

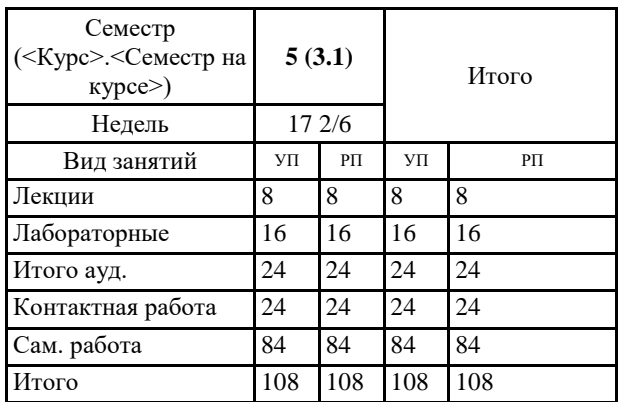

#### **Распределение часов дисциплины по семестрам**

УП: boz080301-Строит-24-3.plx

Программу составил(и): *ст. преподаватель, Гавриленко Анна Владимировна*

Рабочая программа дисциплины **3-D моделирование в строительстве**

разработана в соответствии с ФГОС:

Федеральный государственный образовательный стандарт высшего образования - бакалавриат по направлению подготовки 08.03.01 Строительство (приказ Минобрнауки России от 31.05.2017 г. № 481)

составлена на основании учебного плана: 08.03.01 СТРОИТЕЛЬСТВО Направленность (профиль): Промышленное и гражданское строительство утвержденного учебно-методическим советом вуза от 13.06.2024 протокол № 5.

Рабочая программа одобрена на заседании кафедры **Строительных технологий и конструкций**

Зав. кафедрой к.ф.м.н., Галиев И.М.

#### **1. ЦЕЛИ ОСВОЕНИЯ ДИСЦИПЛИНЫ**

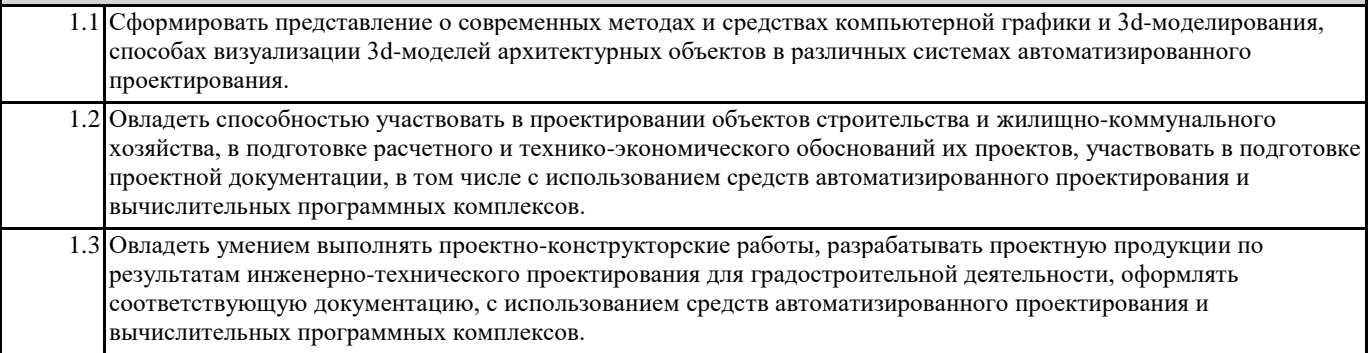

### **2. МЕСТО ДИСЦИПЛИНЫ В СТРУКТУРЕ ООП**

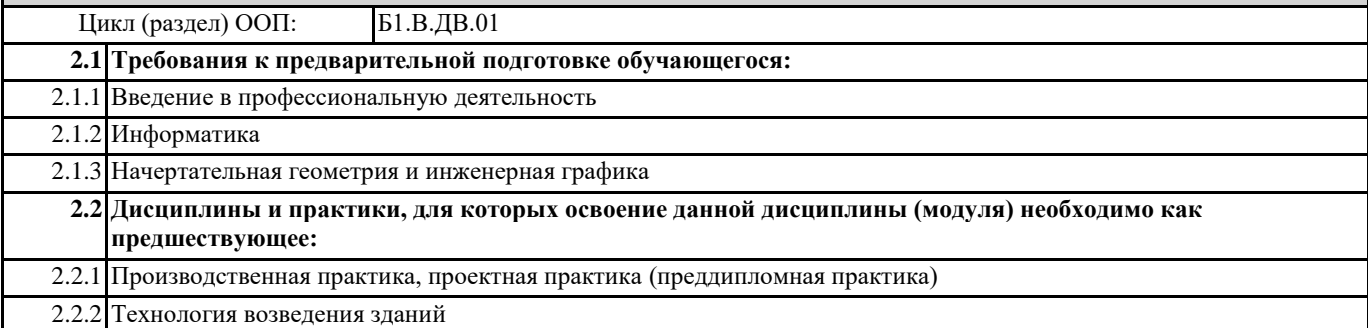

#### **3. КОМПЕТЕНЦИИ ОБУЧАЮЩЕГОСЯ, ФОРМИРУЕМЫЕ В РЕЗУЛЬТАТЕ ОСВОЕНИЯ ДИСЦИПЛИНЫ (МОДУЛЯ)**

**ПК-2.1: Разрабатывает и оформляет проектные решения по объектам градостроительной деятельности**

**ПК-2.2: Моделирует и проводит расчетный анализ для проектных целей и обоснования надежности и безопасности объектов градостроительной деятельности**

**ПК-2.3: Согласовывает и представляет проектную продукцию заинтересованным лицам в установленном порядке**

**ПК-3.1: Проводит прикладные документальные исследования в отношении объекта градостроительной деятельности для использования в процессе инженерно-технического проектирования**

**ПК-3.2: Проводит работы по обследованию и мониторингу объекта градостроительной деятельности (при необходимости, во взаимодействии с окружением)**

**ПК-3.3: Проводит лабораторные испытания, специальные прикладные исследования по изучению материалов и веществ структуры, основания и окружения объекта градостроительной деятельности**

#### **В результате освоения дисциплины обучающийся должен**

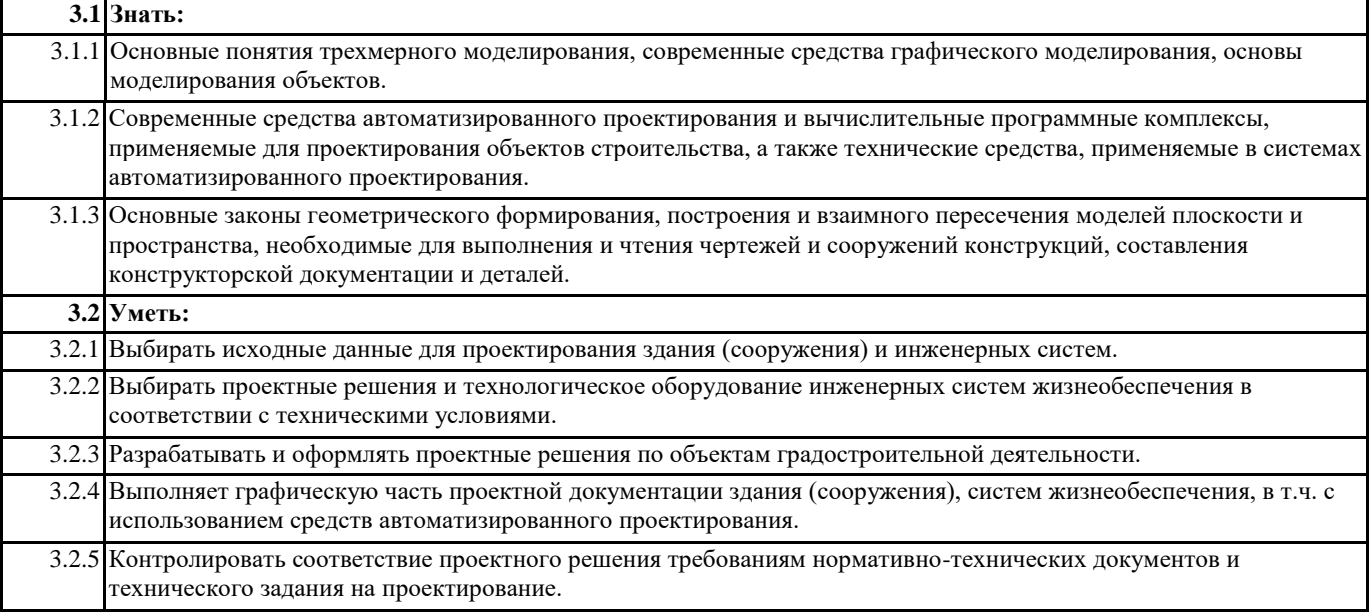

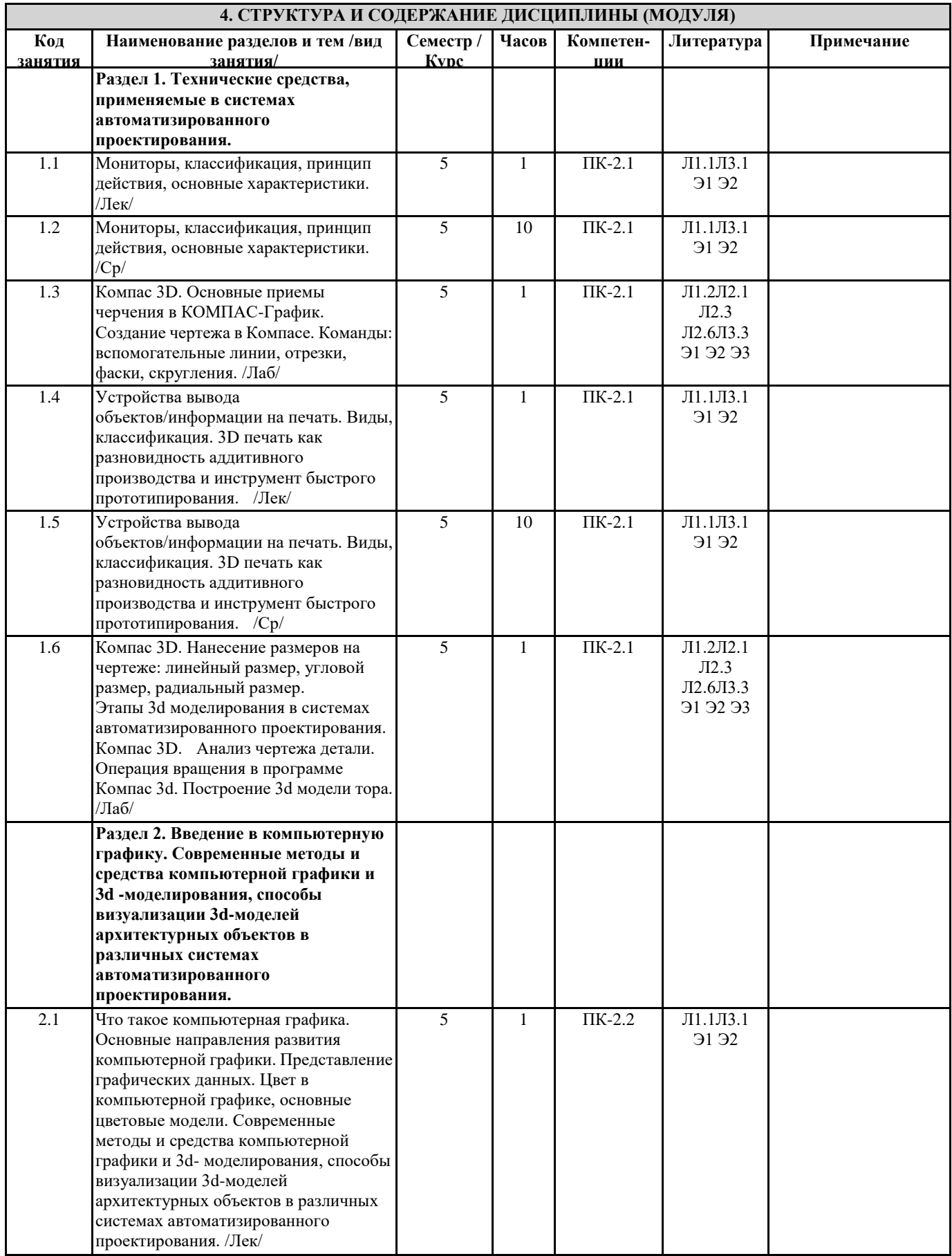

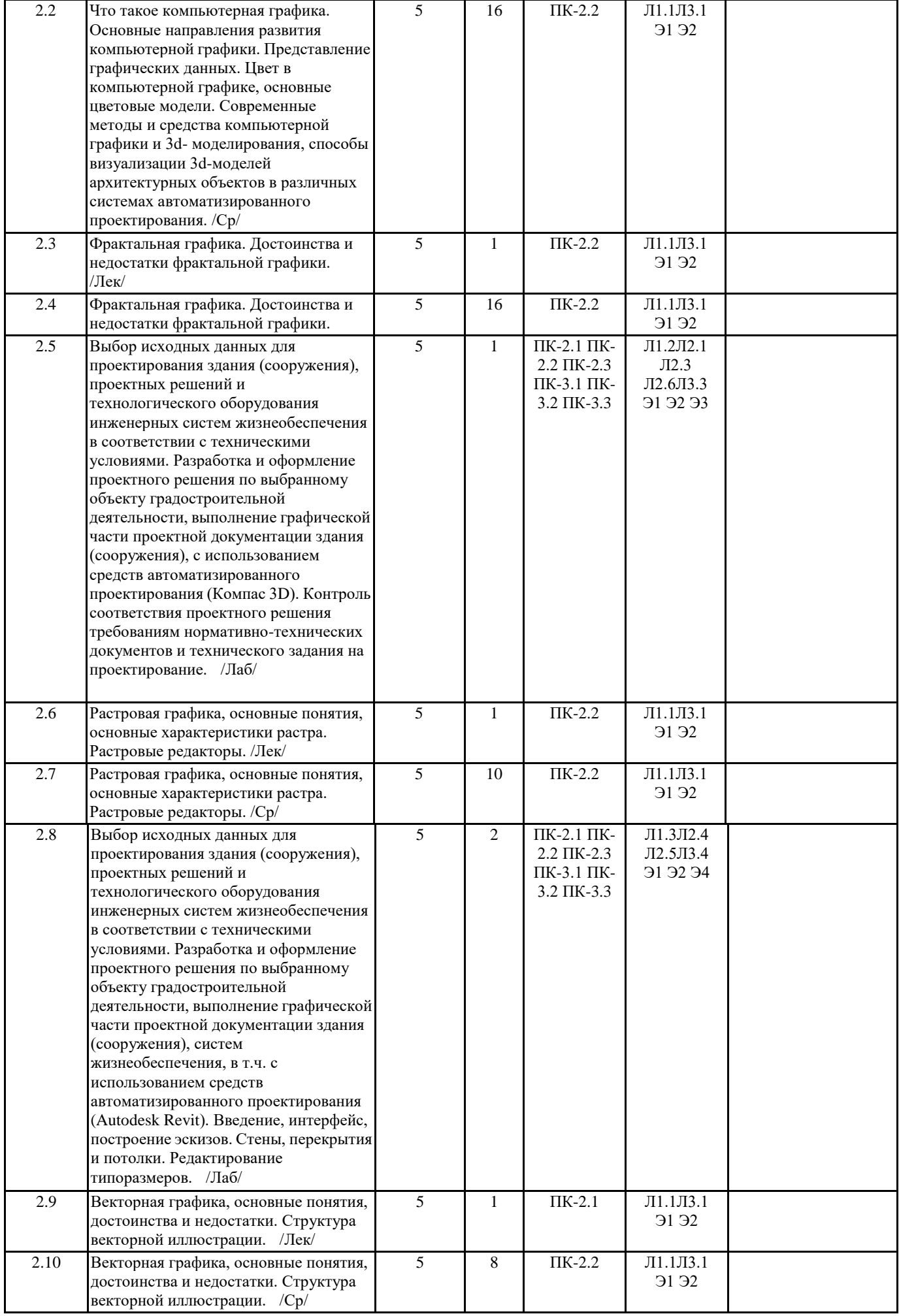

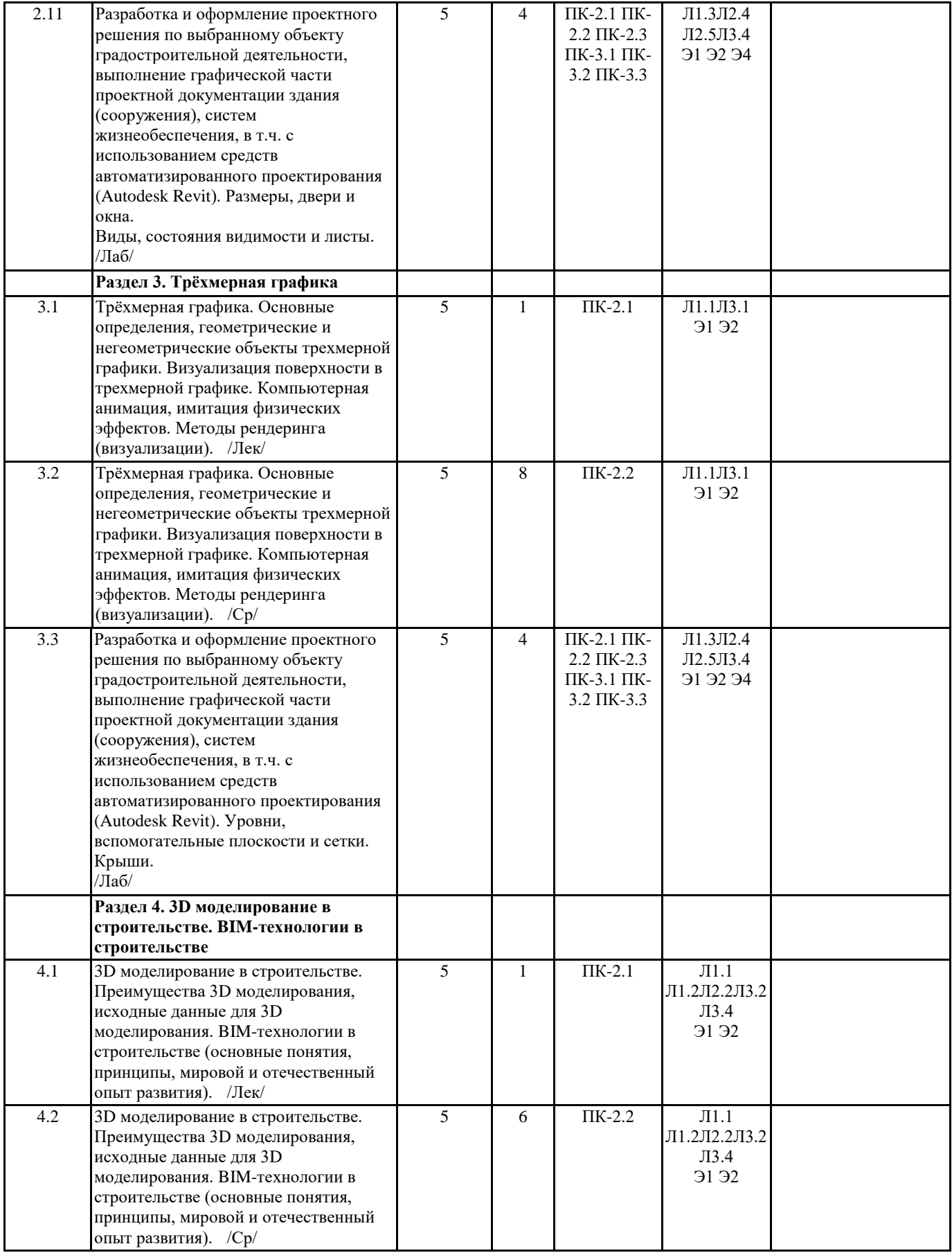

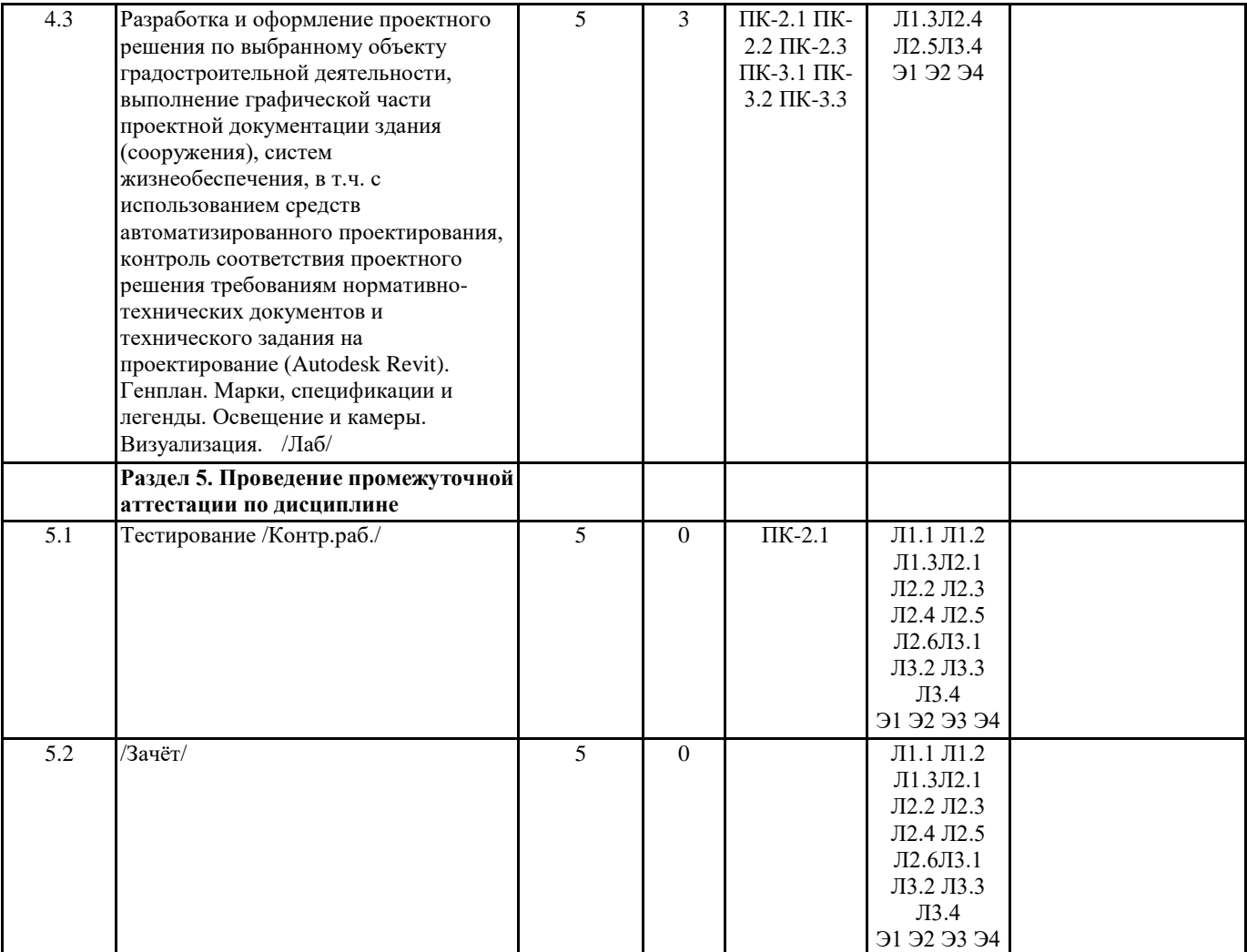

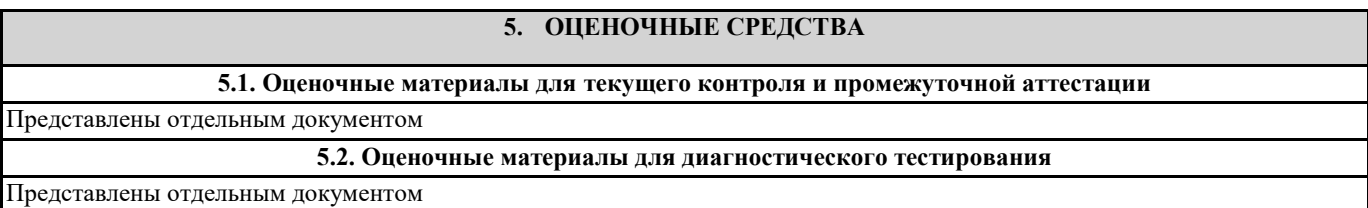

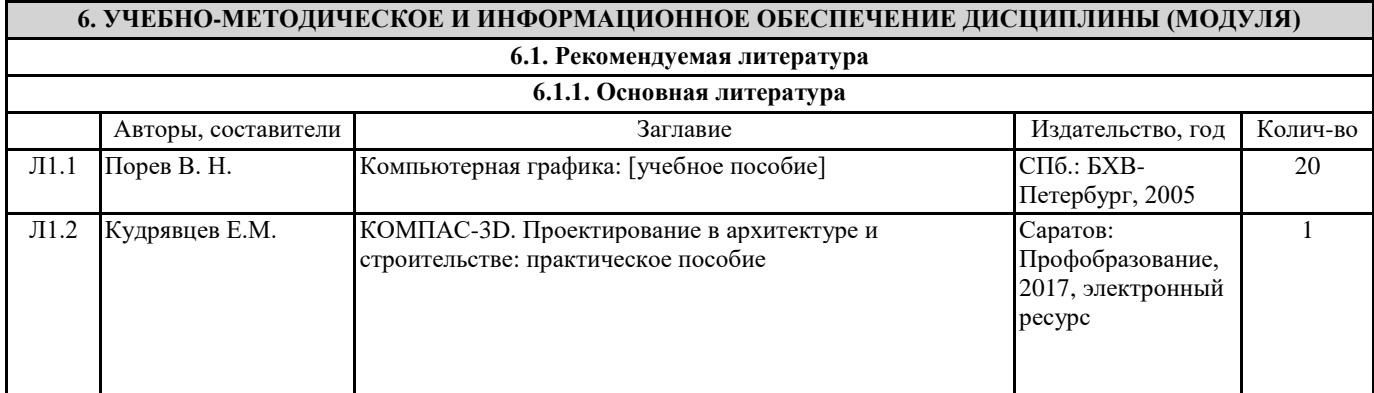

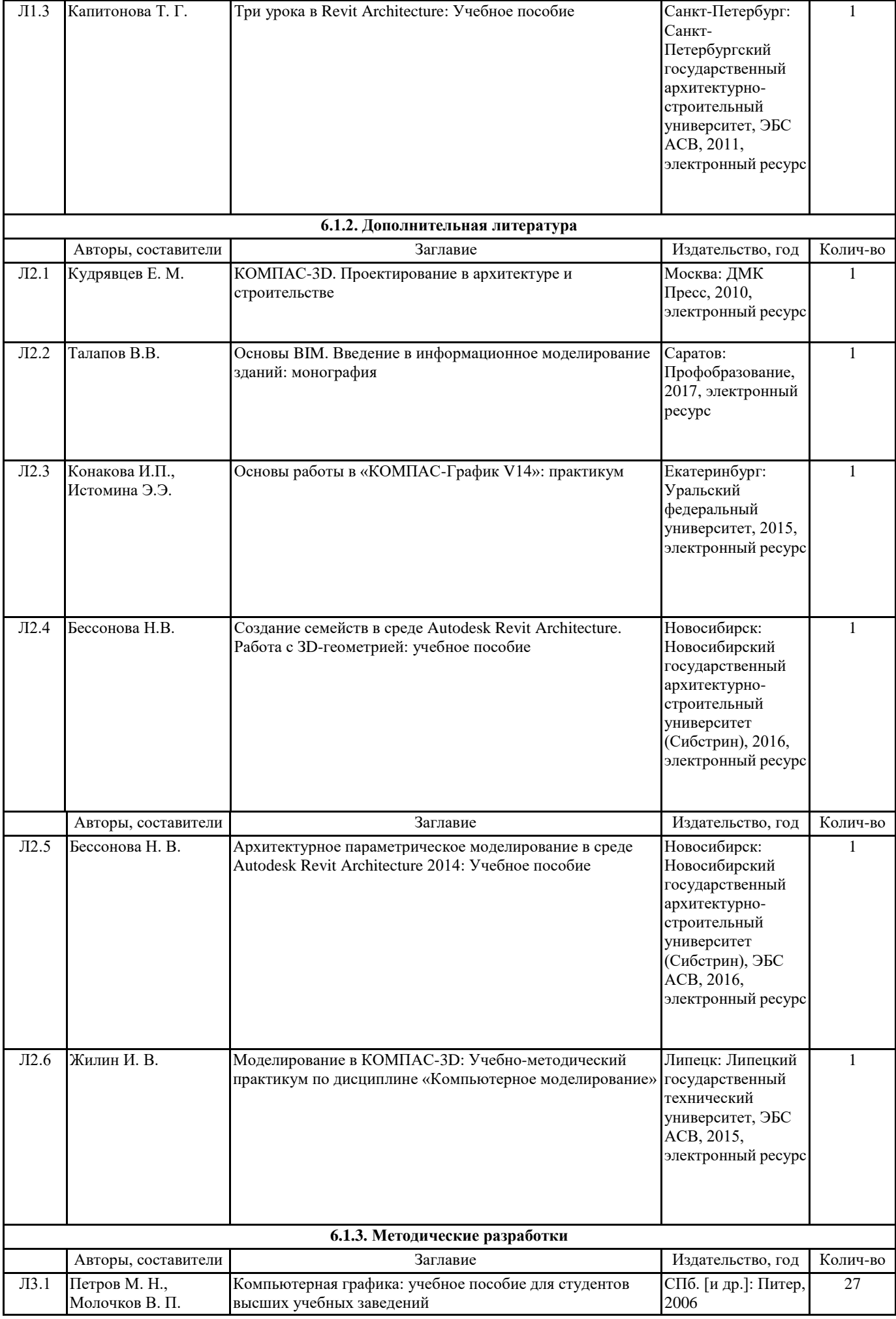

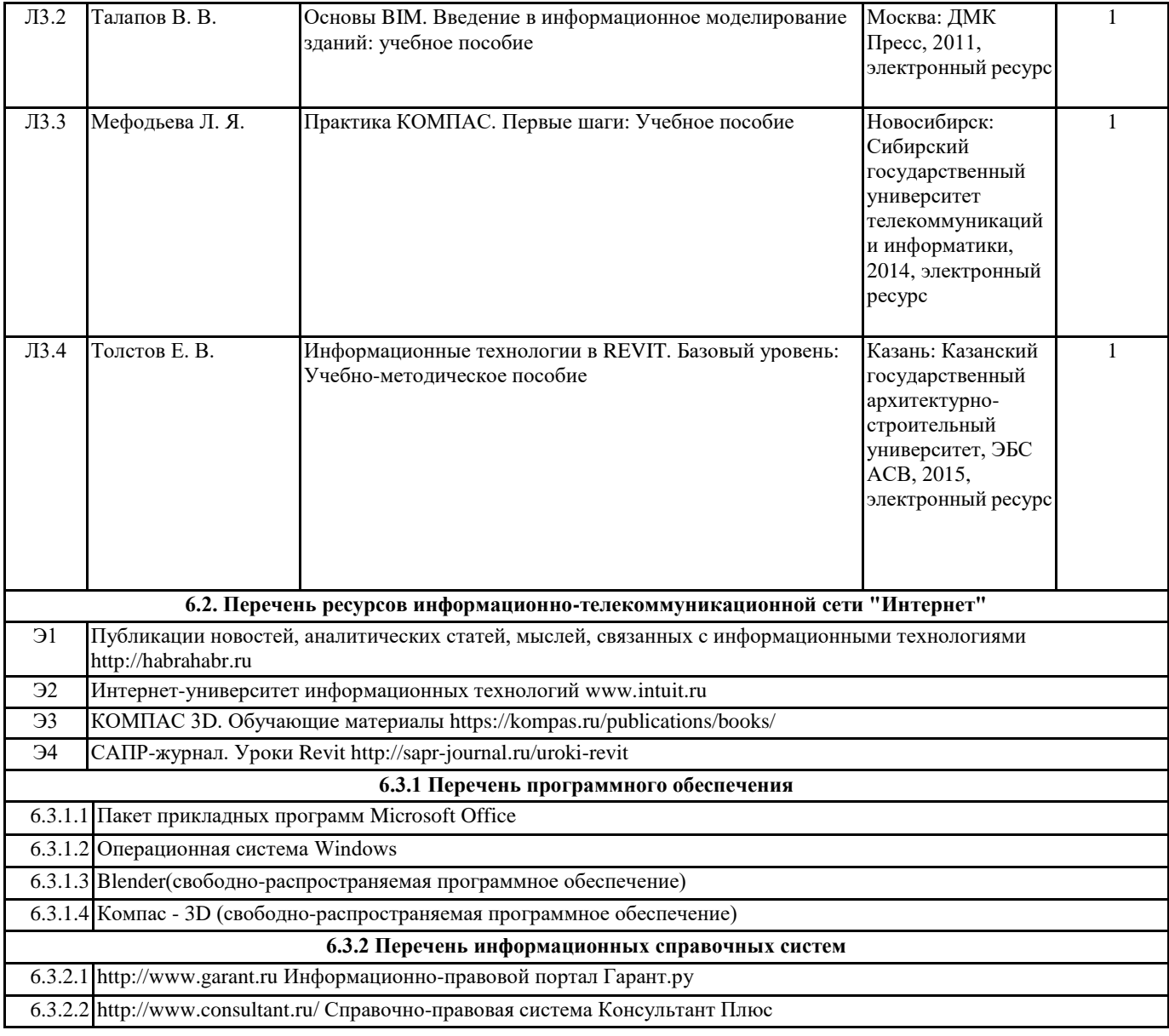

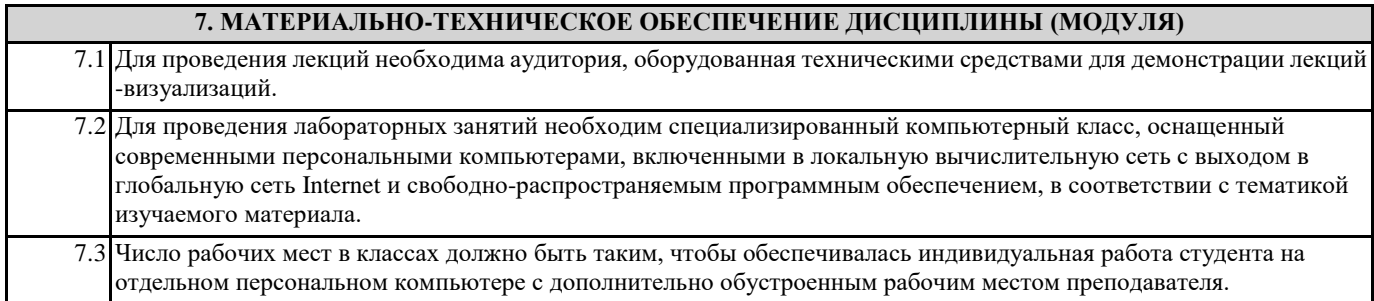